Министерство образования и науки Российской Федерации

Федеральное государственное бюджетное образовательное учреждение высшего образования «Комсомольский-на-Амуре государственный университет»

Кафедра «Кораблестроение»

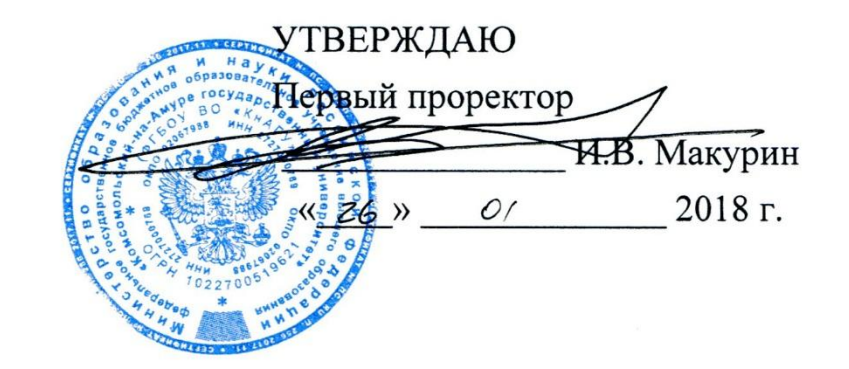

#### РАБОЧАЯ ПРОГРАММА

дисциплины «Информационные технологии в кораблестроении» основной профессиональной образовательной программы подготовки бакалавров по направлению 26.03.02«Кораблестроение, океанотехника и системотехника объектов морской инфраструктуры» профиль «Кораблестроение»

Форма обучения Технология обучения

Заочная Традиционная

Комсомольск-на-Амуре 2018

Автор рабочей программы старший преподаватель каф. «Кораблестроение», канд. техн. наук

Е.И. Селиванов  $2017 - r$ . uassa

СОГЛАСОВАНО

Директор библиотеки

Заведующий кафедрой «Кораблестроение»

И.А. Романовская  $\mathcal{Y}$  $20/7$ . uapmer

Н.А. Тарануха  $20^{4}$ r.  $\lambda$ 

Заведующий выпускающей кафедрой «Кораблестроение»

Декан факультета заочного и дистанционного обучения

Начальник учебно-методического управления

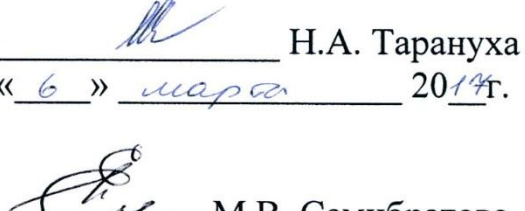

\_ М.В. Семибратова  $\left\langle \left\langle \right|Z\right| \right\rangle$  $20/7$ . riapso

Е.Е. Поздеева  $\left\langle \left\langle i\right\rangle \right\rangle$ 2017<sub>r.</sub>  $52a$ 

# **Введение**

Рабочая программа дисциплины «Информационные технологии в кораблестроении» составлена в соответствии с требованиями федерального государственного образовательного стандарта, утвержденного приказом Министерства образования и науки Российской Федерации № 960 от 03.09.2015, и основной профессиональной образовательной программы подготовки бакалавров по направлению 26.03.02 «Кораблестроение, океанотехника и системотехника объектов морской инфраструктуры».

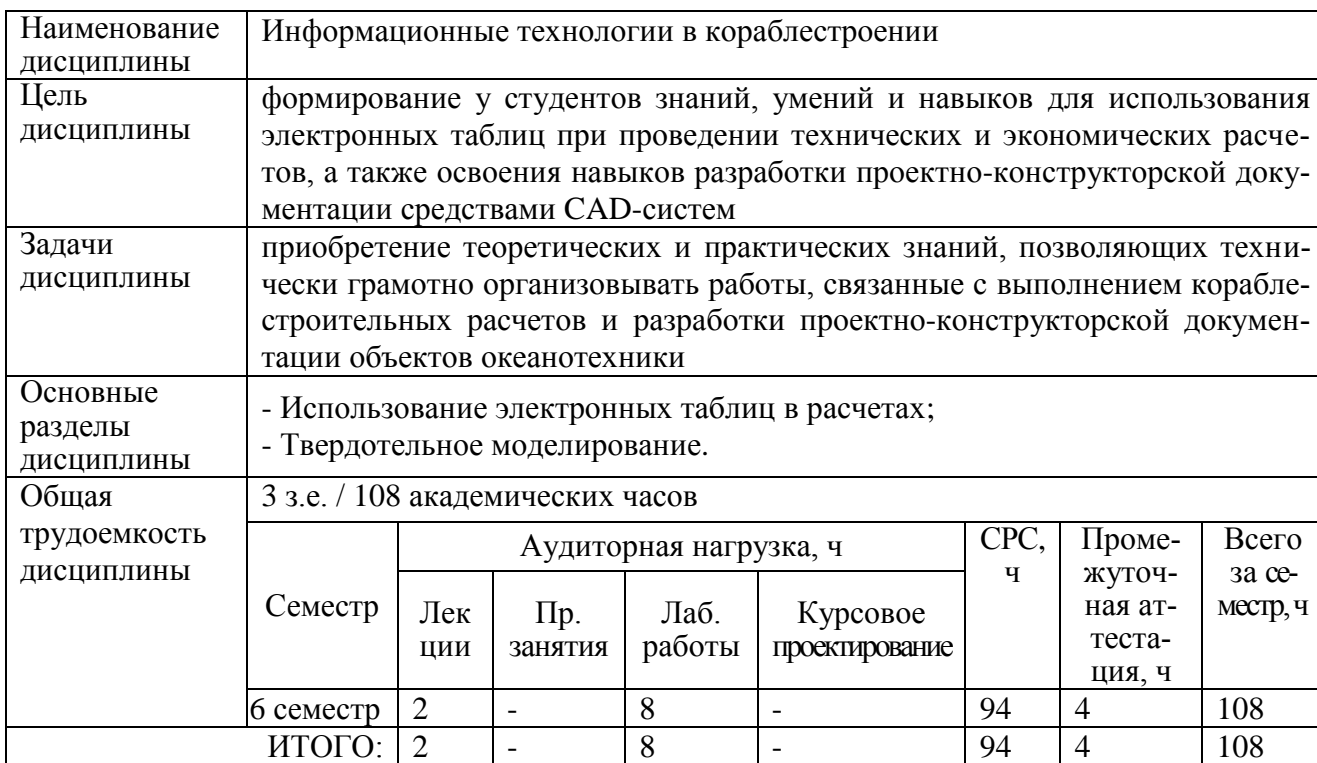

# **1 Аннотация дисциплины**

## **2 Перечень планируемых результатов обучения по дисциплине (модулю), соотнесенных с планируемыми результатами образовательной программы**

Дисциплина **«**Информационные технологии в кораблестроении**»** нацелена на формирование компетенций, знаний, умений и навыков, указанных в таблице 1.

Таблица 1 – Компетенции, знания, умения, навыки

| Наименование и шифр   | Перечень формируемых знаний, умений, навыков, |                 |                  |  |  |
|-----------------------|-----------------------------------------------|-----------------|------------------|--|--|
| компетенции, в форми- | предусмотренных образовательной программой    |                 |                  |  |  |
| ровании которой       | Перечень знаний                               | Перечень умений | Перечень навыков |  |  |
| принимает участие     | (с указанием                                  | (с указанием    | (с указанием     |  |  |
| дисциплина            | шифра)                                        | шифра)          | шифра)           |  |  |

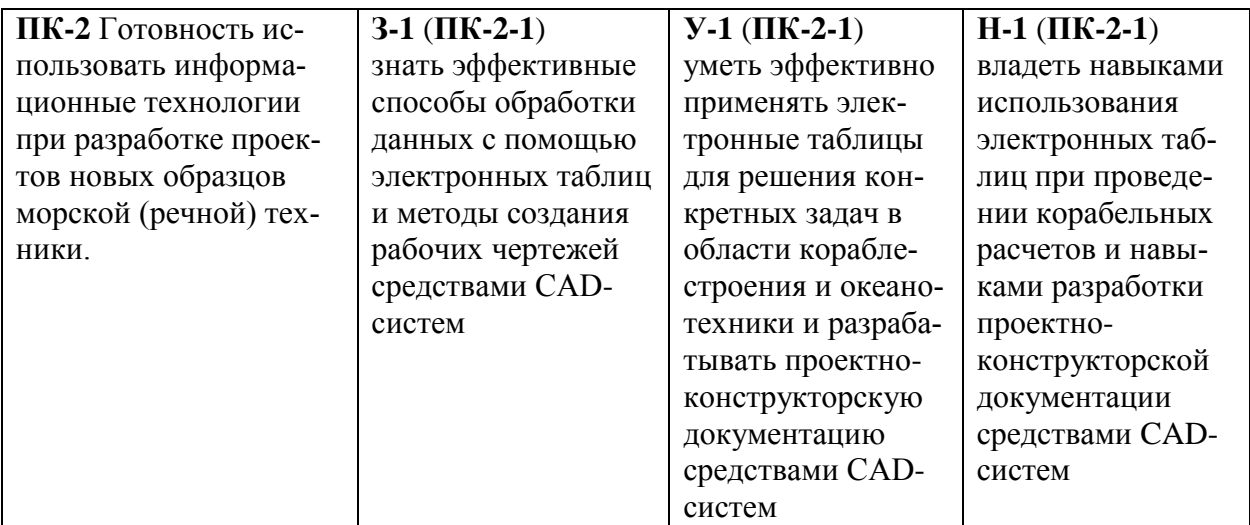

#### **3 Место дисциплины (модуля) в структуре образовательной программы**

Дисциплина **«**Информационные технологии в кораблестроении» изучается на 3 курсе в 6 семестре.

Дисциплина является вариативной, входит в состав блока Б1 «Дисциплины (модули)» и относится к обязательным дисциплинам.

Дисциплина «Информационные технологии в кораблестроении» начинает формировать знания, умения, навыки, для освоения компетенции ПК-2 «Готовность использовать информационные технологии при разработке проектов новых образцов морской (речной) техники».

Дисциплина «Информационные технологии в кораблестроении» совместно с дисциплинами «Численные методы решения инженерных задач в кораблестроении»//«Численные методы расчета в задачах гидродинамики и теории корабля», «Производственной практикой», «Специальные компьютерные технологии в кораблестроении»//«Основы автоматизированного проектирования в кораблестроении» и «Преддипломной практикой» являются основой для успешного прохождения государственной итоговой аттестации на заключительном этапе освоения компетенции ПК-2.

Дисциплина «Особенности проектирования судов различных типов» частично реализуется в форме практической подготовки. Практическая подготовка организуется путем выполнения практических занятий и иных видов учебной деятельности.

Дисциплина «Особенности проектирования судов различных типов» в рамках воспитательной работы направлена на формирование умения аргументировать, самостоятельно мыслить, развивает творчество, профессиональные умения.

## **4 Объем дисциплины в зачетных единицах с указанием количества академических часов, выделенных на контактную работу обучающихся с преподавателем (по видам учебных занятий) и на самостоятельную работу обучающихся**

Общая трудоемкость (объем) дисциплины составляет 3 зачетных единиц, 108 академических часов.

Распределение объема дисциплины по видам учебных занятий представлено в таблице 2.

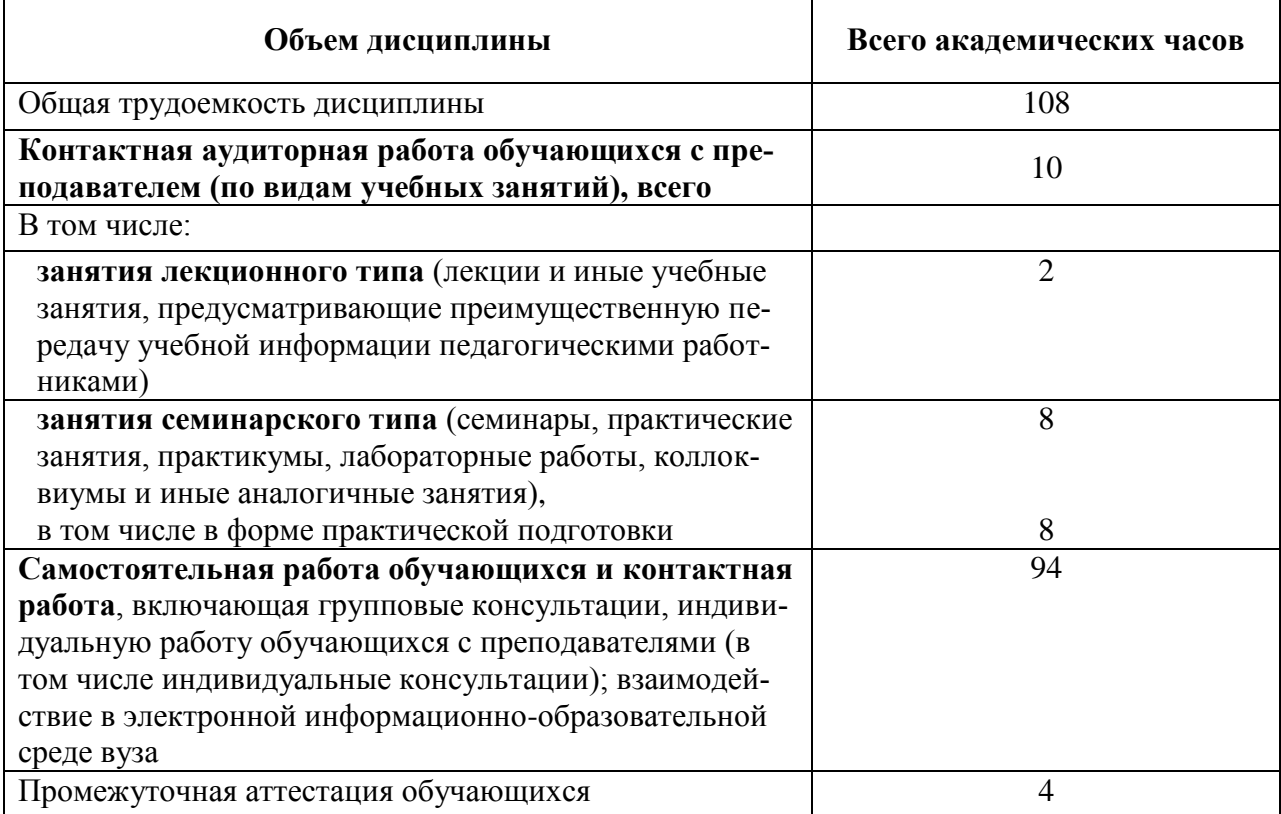

#### Таблица 2 – Объем дисциплины (модуля) по видам учебных занятий

#### **5 Содержание дисциплины (модуля), структурированное по темам (разделам) с указанием отведенного на них количества академических часов и видов учебных занятий**

# Таблица 3 – Структура и содержание дисциплины (модуля)

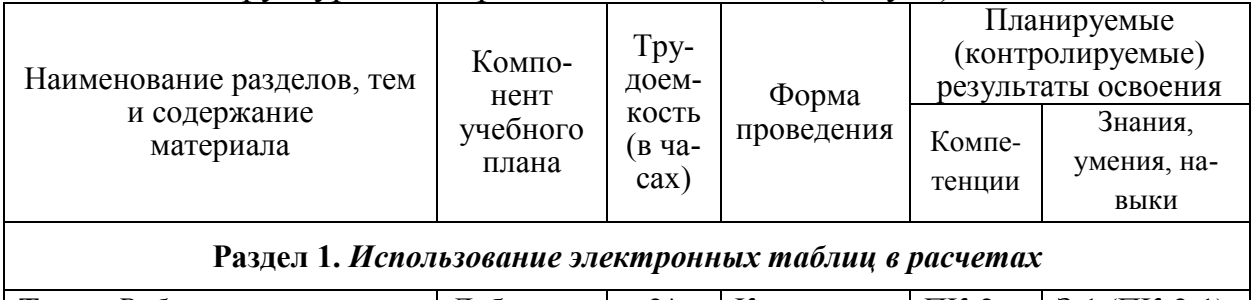

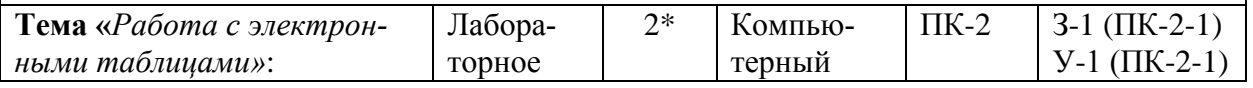

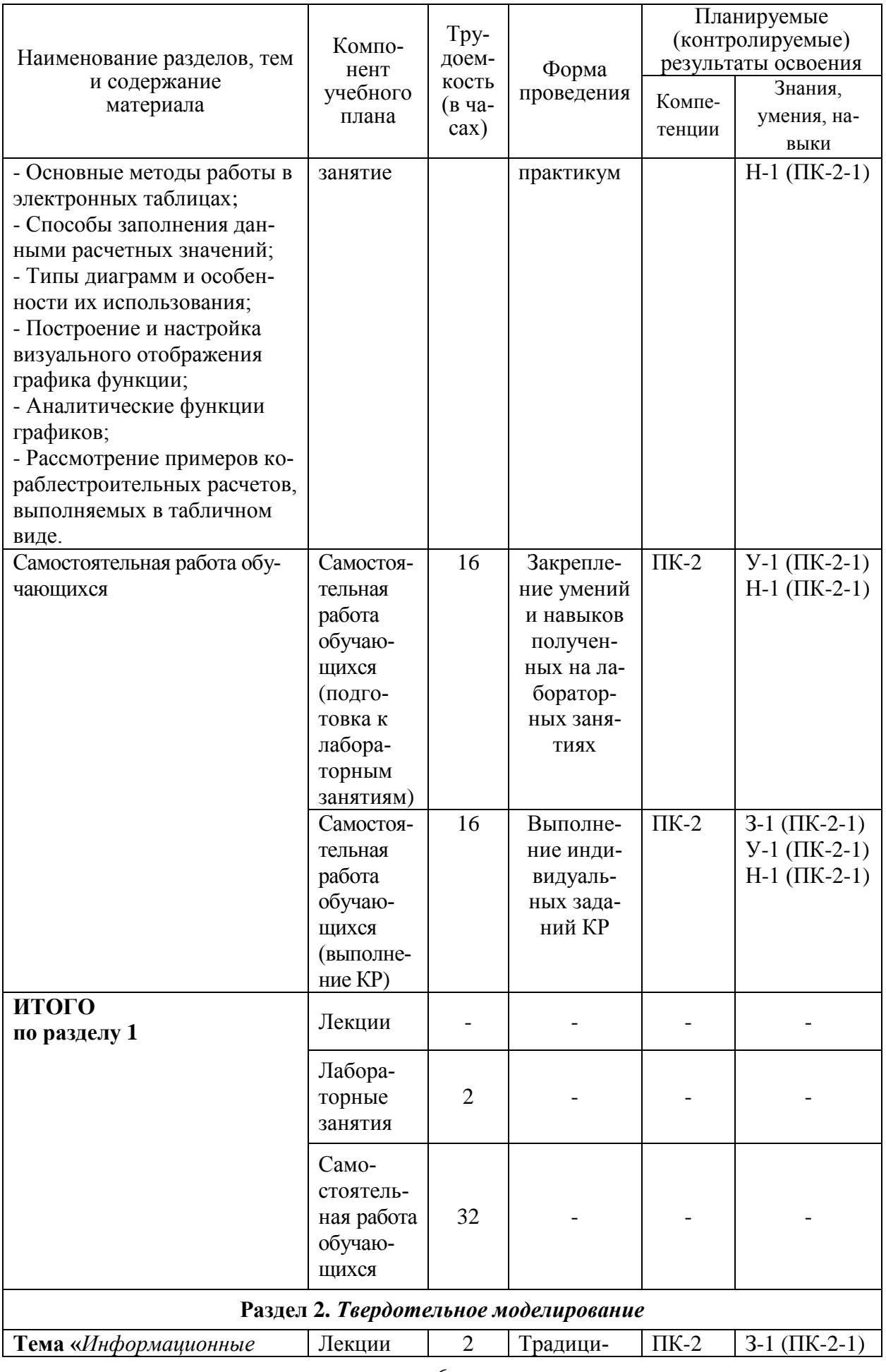

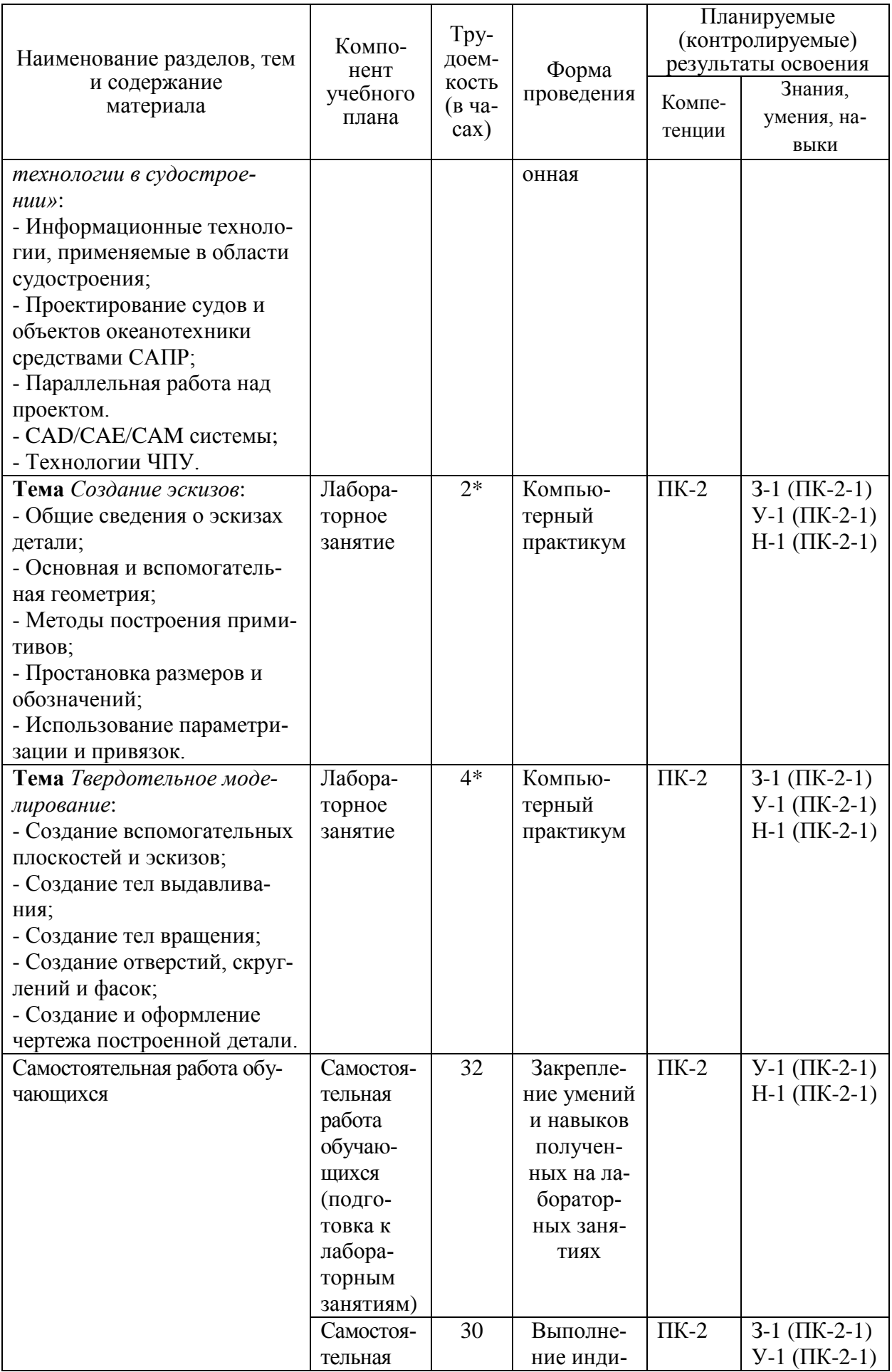

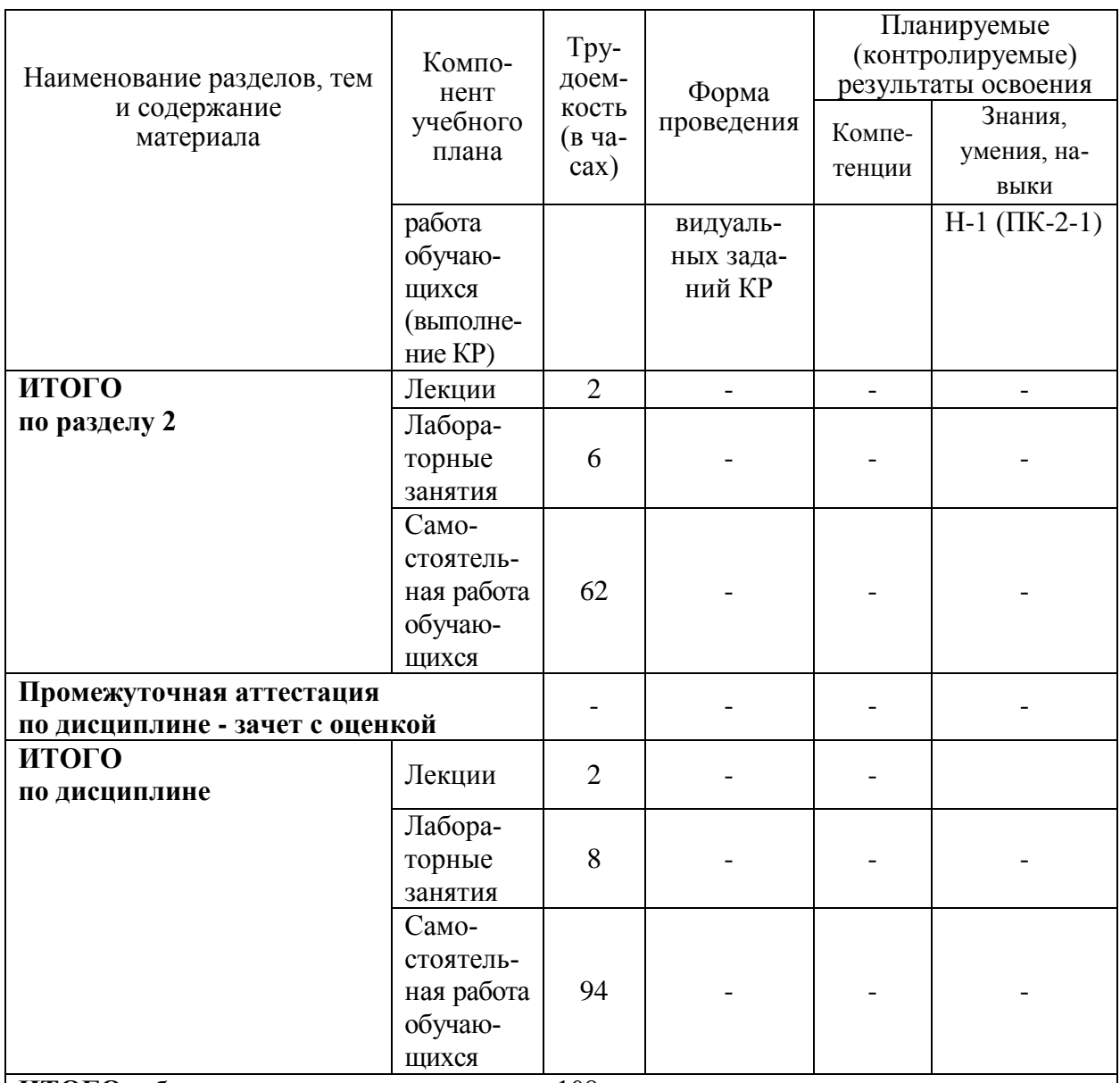

ИТОГО: общая трудоемкость дисциплины 108 часов.

\*- в форме практической подготовки.

## 6 Перечень учебно-методического обеспечения для самостоятельной работы обучающихся по дисциплине

Самостоятельная работа обучающихся, осваивающих дисциплину «Информационные технологии в кораблестроении», состоит из следующих компонентов: изучение теоретических разделов дисциплины; подготовка к лабораторным занятиям; подготовка, оформление и защита курсовой работы в 3 семестре.

Для успешного выполнения всех разделов самостоятельной работы учащимся рекомендуется использовать следующее учебно-методическое обеспечение:

1. Гвоздева В. А., Информатика, автоматизированные информационные технологии и системы: Учебник / В. А. Гвоздева. - М.: ИД ФОРУМ: ИН-ФРА-М, 2011. - 544 с. // ZNANIUM.COM: электронно-библиотечная система. http://znanium.com/catalog/product/207105 URL: (дата обращения:

25.04.2021). – Режим доступа: по подписке.

2. Малышевская Л. Г., Основы моделирования в среде автоматизированной системы проектирования "Компас 3D" : Учебное пособие / Л. Г. Малышевская. – Железногорск : ФГБОУ ВО СПСА ГПС МЧС России, 2017. – 72 с. // ZNANIUM.COM: электронно-библиотечная система. – URL: http://znanium.com/catalog/product/912689 (дата обращения: 25.04.2021). – Режим доступа: по подписке.

## *Общие рекомендации по организации самостоятельной работы.*

Время, которым располагает студент для выполнения учебного плана, складывается из двух составляющих: одна из них – это аудиторная работа в вузе по расписанию занятий, другая – внеаудиторная самостоятельная работа. Задания и материалы для самостоятельной работы выдаются во время учебных занятий по расписанию, на этих же занятиях преподаватель осуществляет контроль за самостоятельной работой, а также оказывает помощь студентам по правильной организации работы.

Правила оформления студенческих текстовых в РД 013-2016 «Текстовые студенческие работы. Правила оформления» (https://knastu.ru/media/files/page\_files/page\_425/omk/rd/RD\_013-2016\_izm.1. pdf)

Чтобы выполнить весь объем самостоятельной работы, необходимо заниматься по 4-5 часов в неделю. Начинать самостоятельные внеаудиторные занятия следует с первых же дней семестра. Первые дни семестра очень важны для того, чтобы включиться в работу, установить определенный порядок, равномерный ритм на весь семестр. Ритм в работе – это ежедневные самостоятельные занятия, желательно в одни и те же часы, при целесообразном чередовании занятий с перерывами для отдыха.

Начиная работу, не нужно стремиться делать вначале самую тяжелую ее часть, надо выбрать что-нибудь среднее по трудности, затем перейти к более трудной работе. И напоследок оставить легкую часть, требующую не столько больших интеллектуальных усилий, сколько определенных моторных действий (построение графиков и т.п.).

Следует правильно организовать свои занятия по времени: 50 минут – работа, 5-10 минут – перерыв; после 3 часов работы перерыв – 20-25 минут. Иначе нарастающее утомление повлечет неустойчивость внимания. Очень существенным фактором, влияющим на повышение умственной работоспособности, являются систематические занятия физической культурой. Организация активного отдыха предусматривает чередование умственной и физической деятельности, что полностью восстанавливает работоспособность человека.

# 7 Фонд оценочных средств для проведения текущего контроля и промежуточной аттестации обучающихся по дисциплине (модулю)

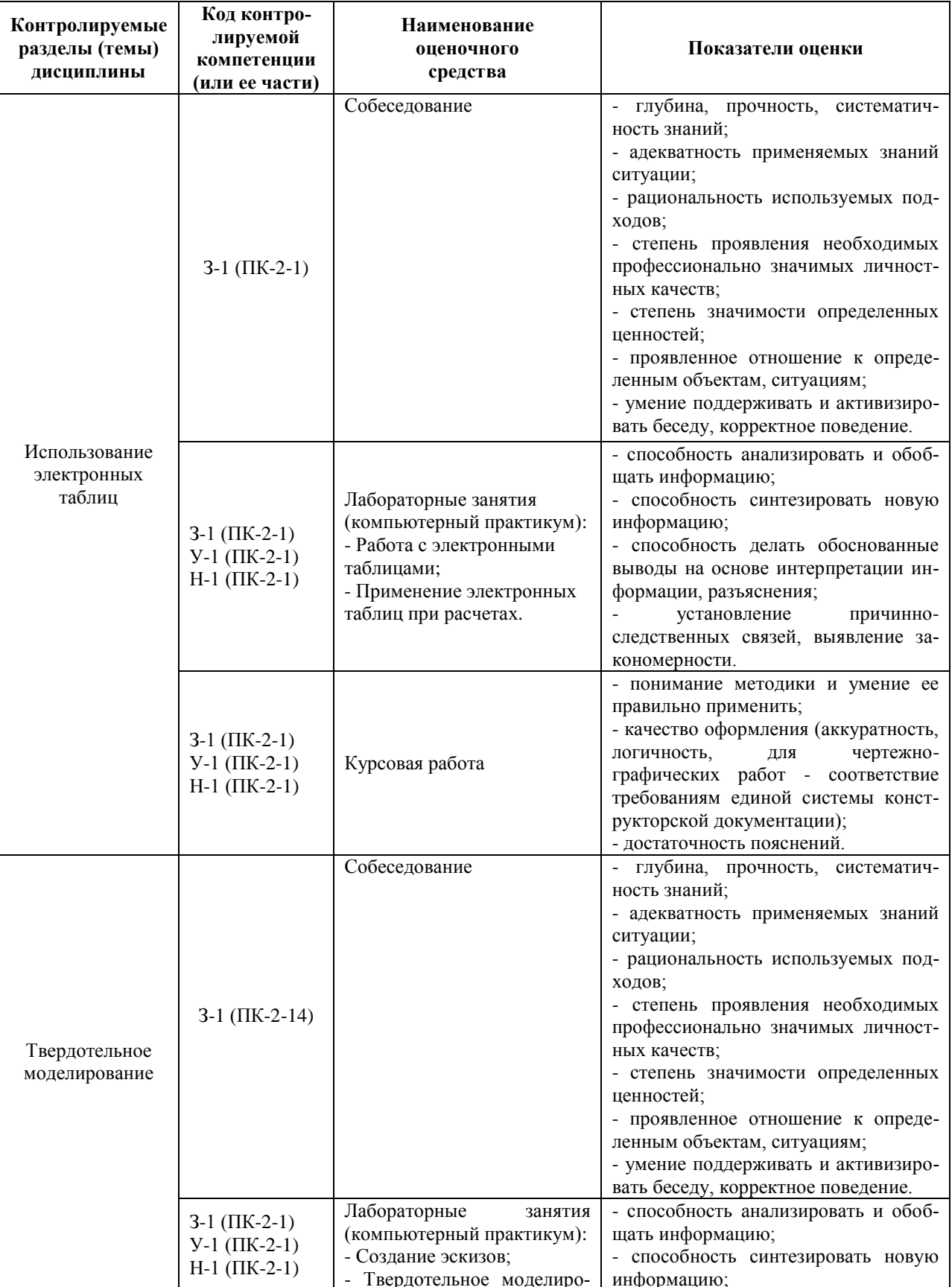

Таблица 5 - Паспорт фонда оценочных средств

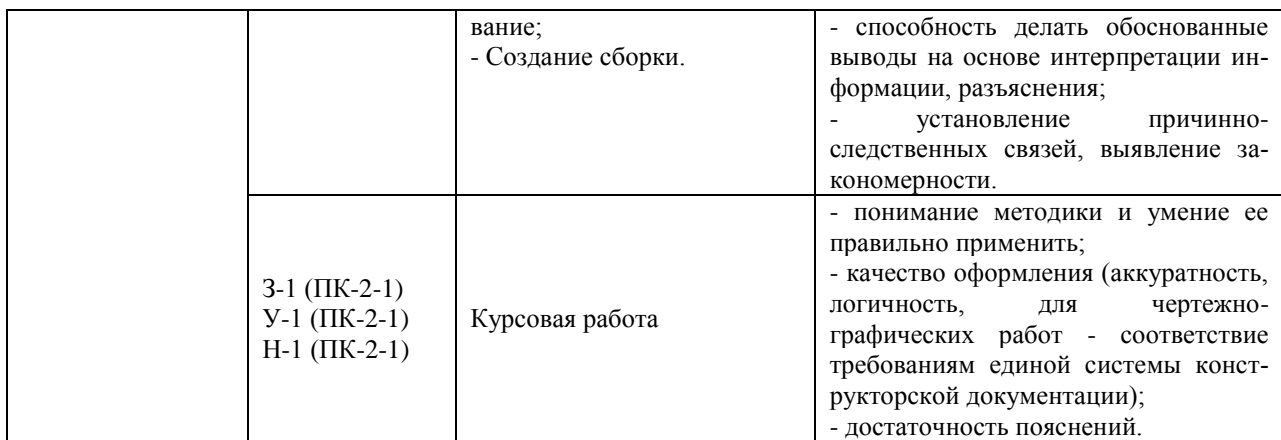

Промежуточная аттестация проводится в форме зачета.

Методические материалы, определяющие процедуры оценивания знаний, умений, навыков и (или) опыта деятельности, характеризующих этапы формирования компетенций, представлены в виде технологической карты дисциплины (таблица 6).

Таблицаб - Технологическая карта

|                | Наимено-<br>вание<br>оценочного<br>средства                   | Сроки<br>выпол-<br>нения | Шкала<br>оценива-<br>ния | Критерии<br>оценивания                                                                                                    |  |  |
|----------------|---------------------------------------------------------------|--------------------------|--------------------------|----------------------------------------------------------------------------------------------------|--|--|
|                | Промежуточная аттестация в форме зачета                       |                          |                          |                                                                                                    |  |  |
|                | Собеседова-<br>ние<br>(4 вопроса)                             | В течение<br>семестра    | 5 баллов                 | 5 баллов - студент правильно ответил на теоретические<br>вопросы. Показал отличные знания в рамках усвоенного<br>учебного материала.<br>4 балла - студент ответил на теоретические вопросы с<br>небольшими неточностями. Показал хорошие знания в<br>рамках усвоенного учебного материала.<br>3 баллов - студент ответил на теоретические вопросы с<br>существенными неточностями. Показал<br>удовлетворительные знания в рамках усвоенного учебного<br>материала.<br>0 баллов - при ответе на теоретические вопросы студент<br>продемонстрировал недостаточный уровень знаний.                                                                                                    |  |  |
| $\mathfrak{D}$ | Лаборатор-<br>ные занятия<br>(компью-<br>терный<br>практикум) | В течение<br>семестра    | 5 баллов                 | 5 баллов - задание по работе выполнено в полном объеме.<br>Студент точно ответил на контрольные вопросы, свободно<br>ориентируется в предложенном решении, может его<br>модифицировать при изменении условия задачи. Отчет<br>выполнен аккуратно и в соответствии с предъявляемыми<br>требованиями.<br>4 баллов - задание по работе выполнено в полном объеме.<br>Студент ответил на теоретические вопросы, испытывая<br>небольшие затруднения. Качество оформления отчета к<br>работе не полностью соответствует требованиям<br>3 баллов - студент правильно выполнил задание к работе.<br>Составил отчет в установленной форме, представил<br>решения большинства заданий, предусмотренных в<br>работе. Студент не может полностью объяснить<br>полученные результаты.<br>0 баллов - студент не выполнил все задания работы и не<br>может объяснить полученные результаты. |  |  |
|                | ИТОГО:                                                        |                          | 15 баллов                |                                                                                                    |  |  |

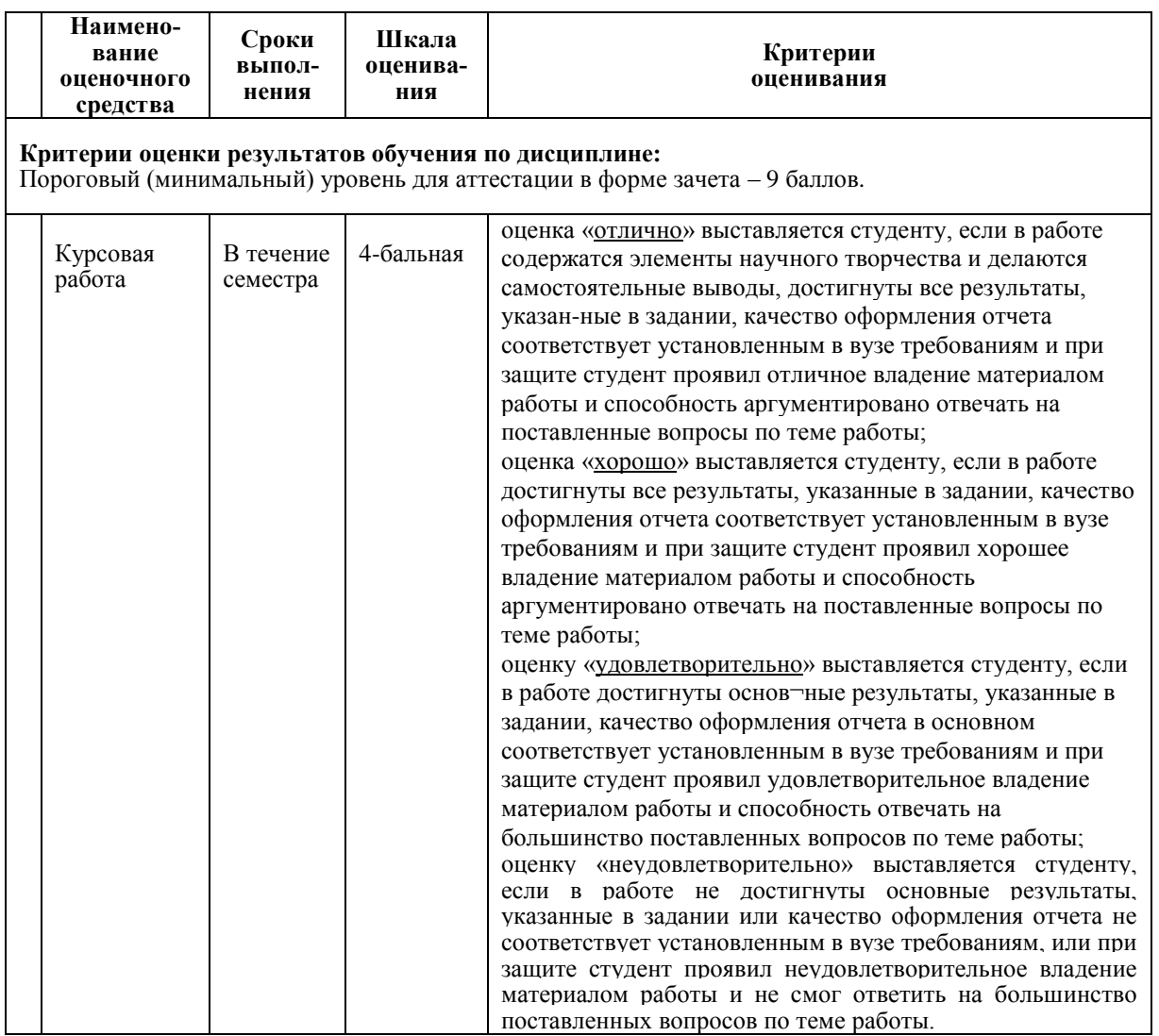

#### **Задания для текущего контроля**

#### **Задания компьютерного практикума**

Совокупность задач практических занятий дисциплины «Информационные технологии в кораблестроении» сформулирована в следующих учебном пособиях:

1. Гвоздева В. А., Информатика, автоматизированные информационные технологии и системы : Учебник / В. А. Гвоздева. – М.: ИД ФОРУМ: ИН-ФРА-М, 2011. – 544 с. // ZNANIUM.COM: электронно-библиотечная система. – URL: http://znanium.com/catalog/product/207105 (дата обращения: 25.04.2021). – Режим доступа: по подписке.

2. Малышевская Л. Г., Основы моделирования в среде автоматизированной системы проектирования "Компас 3D" : Учебное пособие / Л. Г. Малышевская. – Железногорск : ФГБОУ ВО СПСА ГПС МЧС России, 2017. – 72 с. // ZNANIUM.COM: электронно-библиотечная система. – URL: http://znanium.com/catalog/product/912689 (дата обращения: 25.04.2021). – Режим доступа: по подписке.

Примеры заданий компьютерного практикума представлены ниже.

#### 1. **«Обработка данных эксперимента»**

*Постановка задачи:* имеется таблица, содержащая количество осадков в миллиметрах, построенная на основе наблюдений метеостанции г. Екатеринбурга:

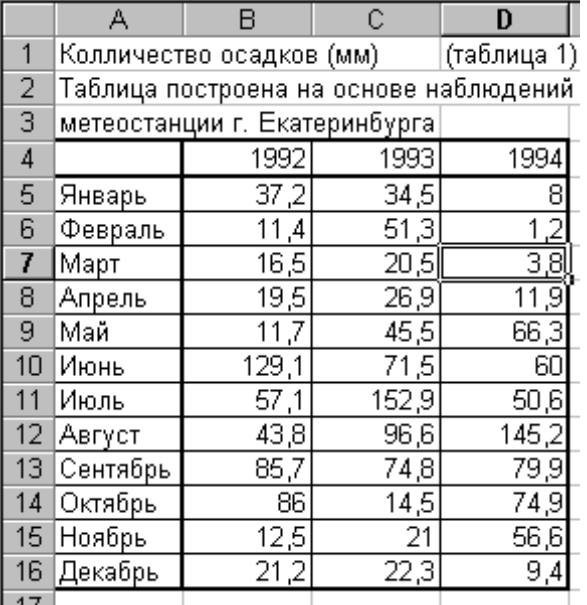

Определить для всей таблицы в целом:

- минимальное количество осадков, выпавших за 3 года;
- суммарное количество осадков, выпавших за 3 года;
- среднемесячное количество осадков по итогам 3-летних наблюдений;
- $\blacksquare$  максимальное количество осадков, выпавших за 1 месяц, по итогам 3летних наблюдений;
- $\blacksquare$  количество засушливых месяцев за все 3 года, в которые выпало меньше 10 мм осадков.

Данные оформить в виде отдельной таблицы. Те же данные определить для каждого года и оформить в виде отдельной таблицы.

## 2. *«Определение характеристик тавровой балки»*

*Постановка задачи:* определить момент инерции и центр тяжести сечения рамной тавровой балки с размерами: высота стенки 350 мм, толщина стенки 15 мм, ширина полки 150 мм, толщина полки 10 мм.

## 3. *«Составление штатного расписания трудового коллектива»*

*Постановка задачи:* заведующий хозрасчетной больницей должен составить штатное расписание, т.е. определить, сколько сотрудников, на каких должностях и с какими окладами он должен принять на работу. Общий месячный фонд зарплаты составляет \$10000. Для нормальной работы больницы необходимо 5-7 санитарок, 8-10 медсестер, 10-12 врачей, 1 заведующий аптекой, 3 заведующих отделениями, 1 главный врач, 1 заведующий больницей.

#### 4. *«Создание эскиза детали»*

*Постановка задачи:* построить эскиз детали, приведенный ниже:

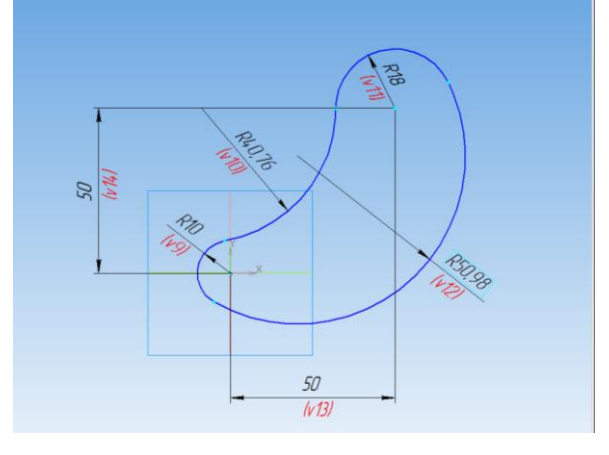

# 5. *«Построение поверхности по сечениям»*

*Постановка задачи:* построить поверхность по 3 сечениям, эскизы которых приведены ниже. Расстояние между сечениями 50 мм.

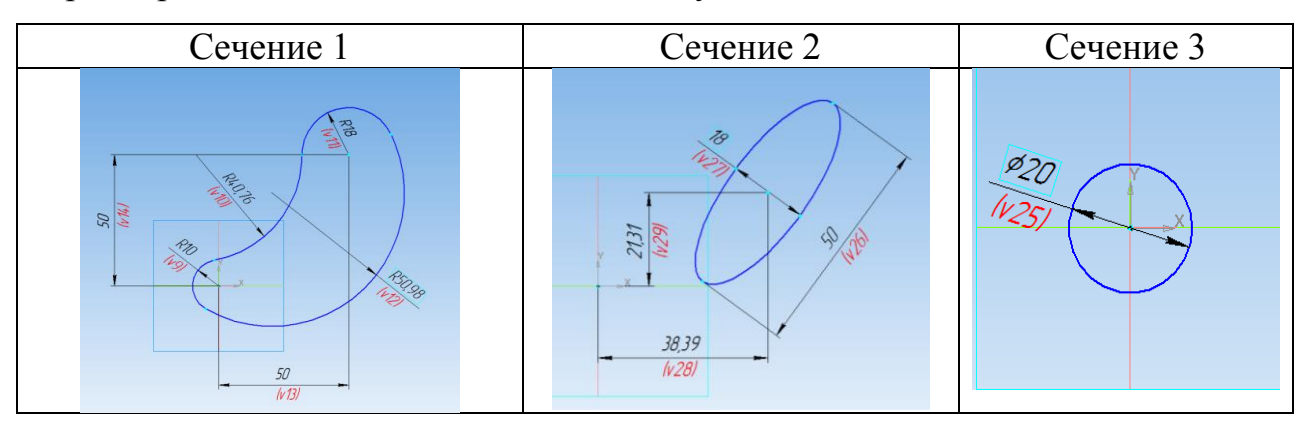

# 6. *«Построение 3D модели по чертежу»*

*Постановка задачи:* построить 3D модель тела на основе чертежа.

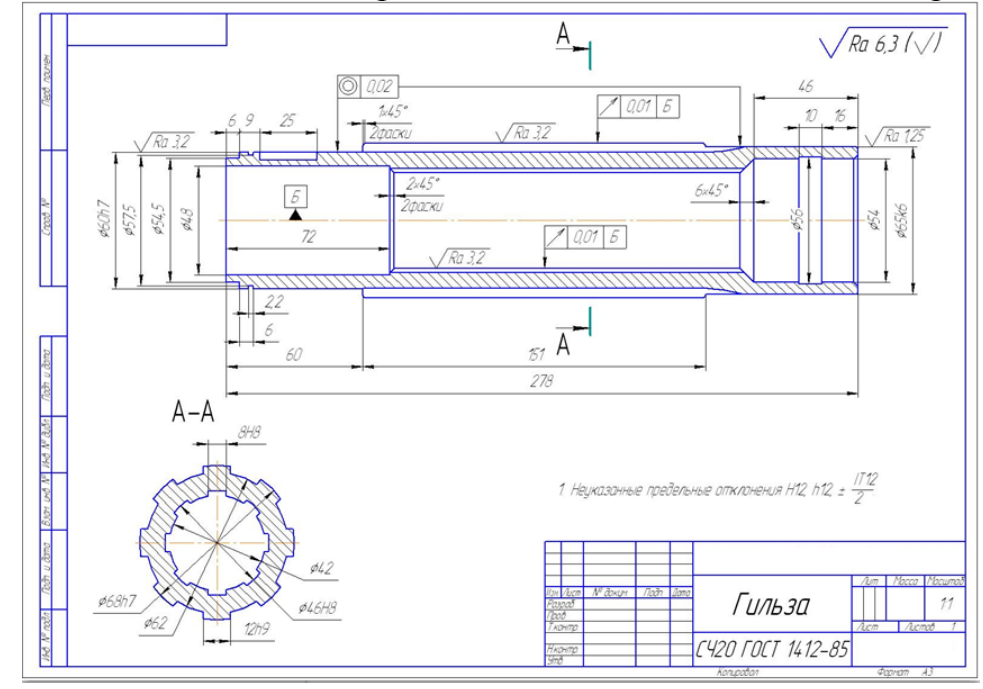

## **Вопросы для собеседования**

- 1. Что понимается под табулированием функции?
- 2. Как изменяется аргумент функции в задачах табулирования.
- 3. Перечислите элементы диаграмм.
- 4. Как настроить вспомогательные значения основных осей.
- 5. Какие аналитические функции диаграмм существую в электронных таблицах?
- 6. Какие операции можно осуществлять при работе со списками?
- 7. Приведите примеры судостроительных расчетов, выполняемых в табличном виде.
- 8. Что такое эскиз детали?
- 9. Какие требования предъявляются к эскизу?
- 10. Что понимается под вспомогательной геометрией?
- 11. Поясните суть создания трехмерной детали.

# **Курсовая работа**

КР посвящена расчету экономических параметров транспортной системы. Задание для КР выдает преподаватель.

Методика выполнения КР приведена в учебном пособии:

Бурменский А.Д. Информатика. Использование электронных таблиц в экономическом обосновании транспортных систем: Учебное пособие по курсовому проектированию / А.Д. Бурменский, И.В. Каменских. – Комсомольскна-Амуре: ГОУВПО «КнАГТУ», 2004. – 71 с. ISBN 5-7765-0487-2

# **Типовое задание на курсовую работу**

Министерство науки и высшего образования Российской Федерации

Федеральное государственное бюджетное образовательное учреждение высшего профессионального образования «Комсомольский-на-Амуре государственный университет»

Факультет ФАМТ

Кафедра «Кораблестроение» Направление 26.03.02 «Кораблестроение, океанотехника и системотехника объектов морской инфраструктуры»

# **ЗАДАНИЕ**

## **на курсовую работу**

по дисциплине <u>дали в «Информационные технологии в кораблестроении»</u> \_\_\_\_\_\_\_\_\_\_\_\_\_\_\_\_\_\_\_\_\_\_\_\_\_\_\_\_\_\_\_\_\_\_\_\_\_\_\_\_\_\_\_\_\_\_\_\_\_\_\_\_\_\_\_\_\_\_\_\_\_\_\_\_\_\_

Выдано студенту и полность по полности по полности по полности по полности по полности по полности по полности

Тема курсовой работы (распоряжение  $N_2$  \_\_\_\_ от «\_\_\_\_» \_\_\_\_\_\_\_\_\_\_\_\_\_\_\_ 20\_\_ г.) \_\_\_\_\_\_\_\_\_\_\_\_\_\_\_\_\_\_\_\_\_\_\_\_\_\_\_\_\_\_\_\_\_\_\_\_\_\_\_\_\_\_\_\_\_\_\_\_\_\_\_\_\_\_\_\_\_\_\_\_\_\_\_\_\_\_\_\_\_\_\_

# \_\_\_\_\_\_\_\_\_\_\_\_\_\_\_\_\_\_\_\_\_\_\_\_\_\_\_\_\_\_\_\_\_\_\_\_\_\_\_\_\_\_\_\_\_\_\_\_\_\_\_\_\_\_\_\_\_\_\_\_\_\_\_\_\_\_\_\_\_\_\_ **Использование прикладного программного обеспечения**  \_\_\_\_\_\_\_\_\_\_\_\_\_\_\_\_\_\_\_\_\_\_\_\_\_\_\_\_\_\_\_\_\_\_\_\_\_\_\_\_\_\_\_\_\_\_\_\_\_\_\_\_\_\_\_\_\_\_\_\_\_\_\_\_\_\_\_\_\_\_\_ **в кораблестроении**

#### Срок сдачи работы: \_\_\_\_\_\_\_\_\_\_\_\_\_\_\_\_\_\_\_\_\_\_\_\_\_\_\_\_\_\_\_\_\_\_\_\_\_\_\_\_\_\_\_\_\_\_\_\_

1 Исходные данные: Варианты характеристик транспортной \_\_\_\_\_\_\_\_\_\_\_\_\_\_\_\_\_\_\_\_\_\_\_\_\_\_\_\_\_\_\_\_\_\_\_\_\_\_\_\_\_\_\_\_\_\_\_\_\_\_\_\_\_\_\_\_\_\_\_\_\_\_\_\_\_\_\_\_\_\_\_ *системы и транспортных средств*

\_\_\_\_\_\_\_\_\_\_\_\_\_\_\_\_\_\_\_\_\_\_\_\_\_\_\_\_\_\_\_\_\_\_\_\_\_\_\_\_\_\_\_\_\_\_\_\_\_\_\_\_\_\_\_\_\_\_\_\_\_\_\_\_\_\_\_\_\_\_\_ *вариант задания №*

Перечень вопросов, подлежащих разработке:

#### **2 Содержание КР:**

2.1 Расчет провозной способности судна и определение количественно-*2) Приложение Б: Варианты изометрических изображений деталей*  го состава флота *для моделирования*

2.2 Расчет капиталовложений - строительной стоимости судов

2.3 Расчет эксплуатационных расходов по вариантам судов

2.4 Расчет себестоимости перевозки груза и выбор наилучшего варианта транспортной системы

#### **3 Требования к оформлению:**

3.1 Пояснительная записка РГР оформляется с помощью текстового процессора MSWord.

3.2 Оформление должно соответствовать требованиям РД ФГБОУ ВО «КнАГТУ» 013-2016. «Текстовые студенческие работы. Правила оформления»

#### Календарный план выполнения задания

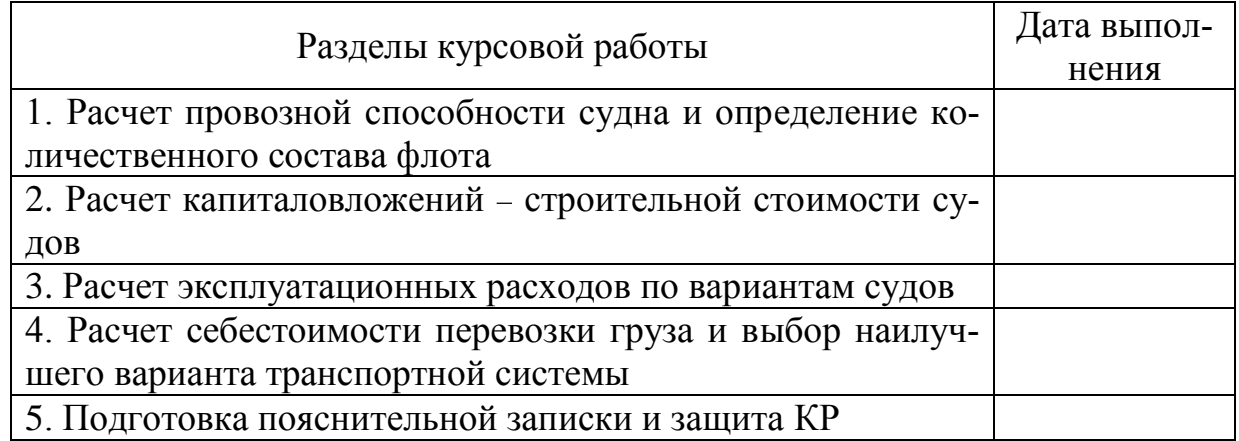

Руководитель работы, \_\_\_\_\_\_\_\_\_\_\_\_\_ \_\_\_\_\_\_\_\_\_\_\_\_\_\_\_\_\_\_\_\_\_\_\_\_

(подпись)

должность, ученая степень \_\_\_\_\_\_\_\_\_\_\_\_\_\_\_\_\_\_\_\_\_\_\_\_\_\_\_\_\_\_\_\_\_\_\_\_

 $\frac{1}{20}$   $\frac{1}{20}$   $\frac{1}{20}$ 

#### **Пример варианта задания** Вариант 1 Исходные данные

#### Транспортная система:

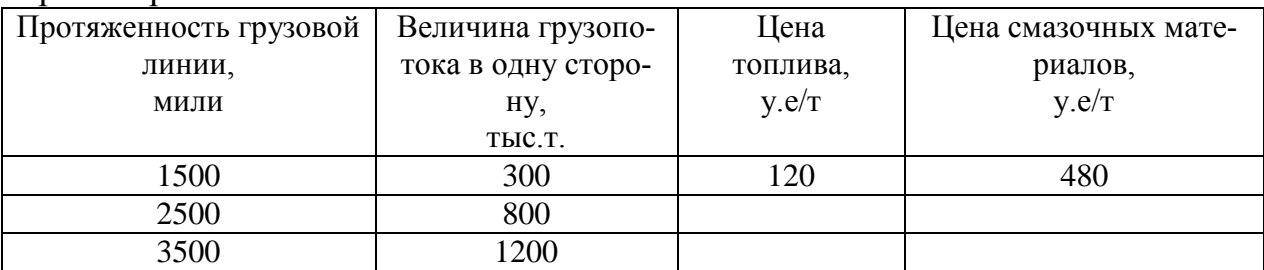

#### Род груза**: нефть** Тип судна претендента**: танкер**

#### Характеристики транспортных единиц:

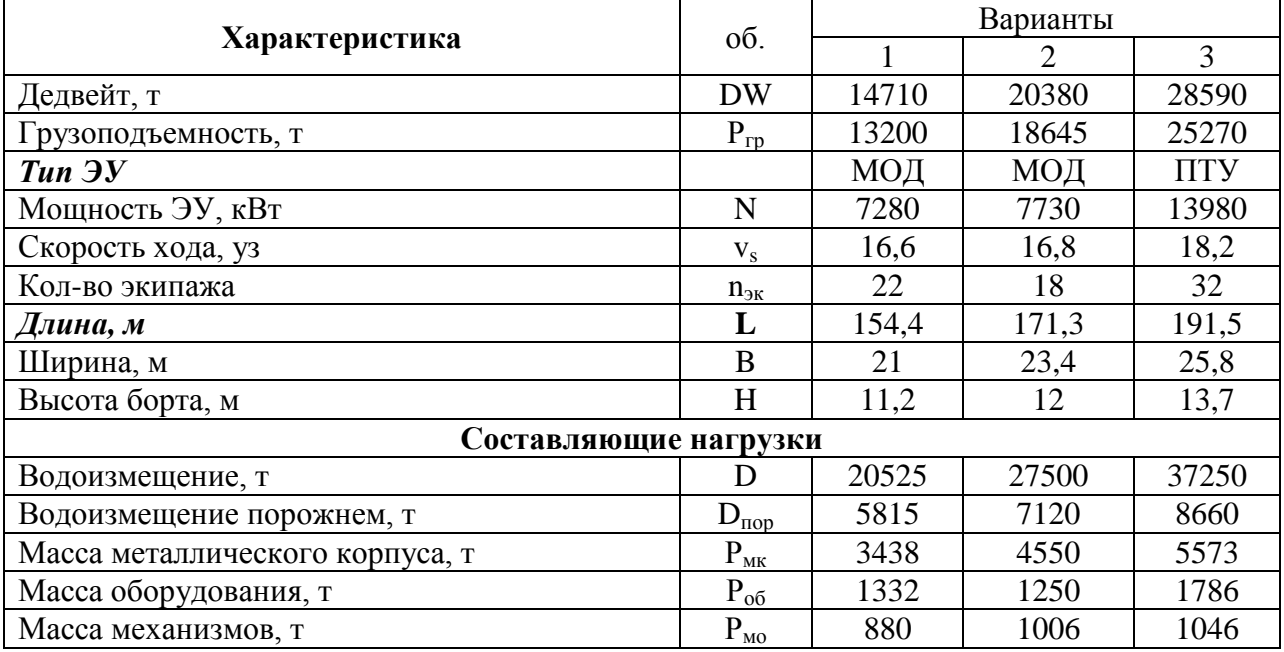

#### **Контрольные вопросы для защиты КР.**

- 1. Что такое электронная таблица?
	- 2. В чем разница между относительной от абсолютной адресациями?
	- 3. Какие типы диаграмм существуют в электронных таблицах?
	- 4. Как настроить формат оси диаграммы?
	- 5. Что такое линия тренда?
	- 6. Каков физический смысл линии тренда?
	- 7. Какие показатели определяются в курсовой работе?
	- 8. В чем заключается суть критерия приведенных затрат.

#### **8 Перечень основной и дополнительной учебной литературы, необходимой для освоения дисциплины**

#### **8.1 Основная литература**

1. Берлинер, Э. М. САПР конструктора машиностроителя / Э. М. Берлинер, О. В. Таратынов – М.: Форум, НИЦ ИНФРА-М, 2015. – 288 с. // ZNANIUM.COM: электронно-библиотечная система. – URL: http://znanium.com/catalog/product/377218. (дата обращения: 25.04.2021). – Режим доступа: по подписке.

2. Конакова, И. П. Компьютерная графика. КОМПАС и AutoCAD : учебное пособие / И. П. Конакова, И. И. Пирогова. Екатеринбург: Уральский федеральный университет, 2015. - 148 с. // IPRbooks: электроннобиблиотечная система. – URL: http://www.iprbookshop.ru/68436.html. (дата обращения: 25.04.2021). – Режим доступа: по подписке.

3. Основы автоматизированного проектирования: Учебник / Под ред. А. П. Карпенко – М.: НИЦ ИНФРА-М, 2015. – 329 с.: // ZNANIUM.COM: электронно-библиотечная система. – URL: http://znanium.com/catalog/product/477218. (дата обращения: 25.04.2021). – Режим доступа: по подписке.

4. Справочник по судостроительному черчению / В. Г. Матвеев, В. Д. Борисенко и др. – Л.: Судостроение, 1983. – 248 с.

#### **8.2 Дополнительная литература**

1. Гвоздева В. А., Информатика, автоматизированные информационные технологии и системы : Учебник / В. А. Гвоздева. – М.: ИД ФОРУМ: ИН-ФРА-М, 2011. – 544 с. // ZNANIUM.COM: электронно-библиотечная система. – URL: http://znanium.com/catalog/product/207105 (дата обращения: 25.04.2021). – Режим доступа: по подписке.

2. Малышевская, Л. Г., Основы моделирования в среде автоматизированной системы проектирования "Компас 3D" : Учебное пособие / Л. Г. Малышевская. – Железногорск : ФГБОУ ВО СПСА ГПС МЧС России, 2017. – 72 с. // ZNANIUM.COM: электронно-библиотечная система. – URL: http://znanium.com/catalog/product/912689 (дата обращения: 25.04.2021). – Режим доступа: по подписке.

3. Кравченко, Л. В. Практикум по Microsoft Office 2007 (Word, Excel, Access), PhotoShop: Учебно-методическое пособие / Л. В. Кравченко. – М.: Форум: НИЦ ИНФРА-М, 2013. – 168 с. // ZNANIUM.COM: электроннобиблиотечная система. – URL: http://znanium.com/catalog/product/408972 (дата обращения: 25.04.2021). – Режим доступа: по подписке.

4. Чекмарев, А. А. Справочник по машиностроительному черчению: справочник [Электронный ресурс] / А. А. Чекмарев, В.К. Осипов. – 11-е изд., стереотип. – М. : ИНФРА-М, 2018. – 494 с. // ZNANIUM.COM: электроннобиблиотечная система. – URL: http://znanium.com/catalog/product/959243 (дата обращения: 25.04.2021). – Режим доступа: по подписке.

#### **8.3 Методические указания для студентов по освоению дисциплины**

Бурменский, А. Д. Использование электронных таблиц в экономическом обосновании транспортных систем: Учебное пособие по курсовому проектированию /А. Д. Бурменский, И. В. Каменских. – Комсомольск-на-Амуре: ГОУВПО «КнАГТУ», 2004. – 71 с. ISBN 5-7765-0487-2

## **8.4 Современные профессиональные базы данных и информационные справочные системы, используемые при осуществлении образовательного процесса по дисциплине**

1. Электронно-библиотечная система ZNANIUM.COM. Договор № 4997 эбс ИК3 21 1 2727000769 270301001 0010 004 6311 244 от 13 апреля 2021 г.

2. Электронно-библиотечная система IPRbooks. Лицензионный договор № ЕП 44/4 на предоставление доступа к электронно-библиотечной системе IPRbooks ИКЗ 21 1 2727000769 270301001 0010 003 6311 244 от 05 февраля 2021 г.

3. Образовательная платформа Юрайт. Договор № ЕП44/2 на оказание услуг по предоставлению доступа к образовательной платформе ИКЗ 21 1 2727000769 270301001 0010001 6311 244 от 02 февраля 2021 г.

4. Электронно-библиотечная система eLIBRARY.RU (периодические издания) Договор № ЕП 44/3 на оказание услуг доступа к электронным изданиям ИКЗ 211 272 7000769 270 301 001 0010 002 6311 244 от 04 февраля 2021 г.

5. «Сетевая электронная библиотека технических вузов» на платформе ЭБС «Лань». Договор на оказание услуг № СЭБ НВ-228 от 14 июля 2020 г.

## **8.5 Перечень ресурсов информационно-телекоммуникационной сети «Интернет», необходимых для освоения дисциплины (модуля)**

1. ФГБОУ ВО «КнАГУ» : Каталог электронных ресурсов : сайт. –URL: https://knastu.ru/page/538 (дата обращения: 25.04.2021). – Режим доступа: свободный.

2. eLIBRARY.ru // научная электронная библиотека : сайт. – Москва, 2001. – URL: https://elibrary.ru (дата обращения: 25.04.2021 ). – Режим доступа: для зарегистрир. пользователей.

3. Бесплатная электронная библиотека онлайн: Единое окно доступа к образовательным ресурсам // сайт. –URL: http://window.edu.ru (дата обращения: 25.04.2021 ). – Режим доступа: свободный для зарегистрированных пользователей.

4. Журнал «САПР и графика» : сайт. – URL: https://sapr.ru (дата обращения: 25.04.2021 ). – Режим доступа: свободный.

5. АСКОН: Учебные материалы АСКОН // сайт. – URL: https://edu.ascon.ru/main/library/study\_materials/ (дата обращения: 25.04.2021 ). – Режим доступа: свободный.

## **8.6 Лицензионное программное обеспечение, используемое при осуществлении образовательного процесса по дисциплине**

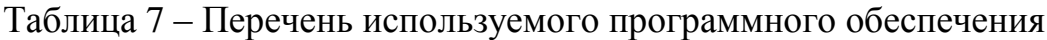

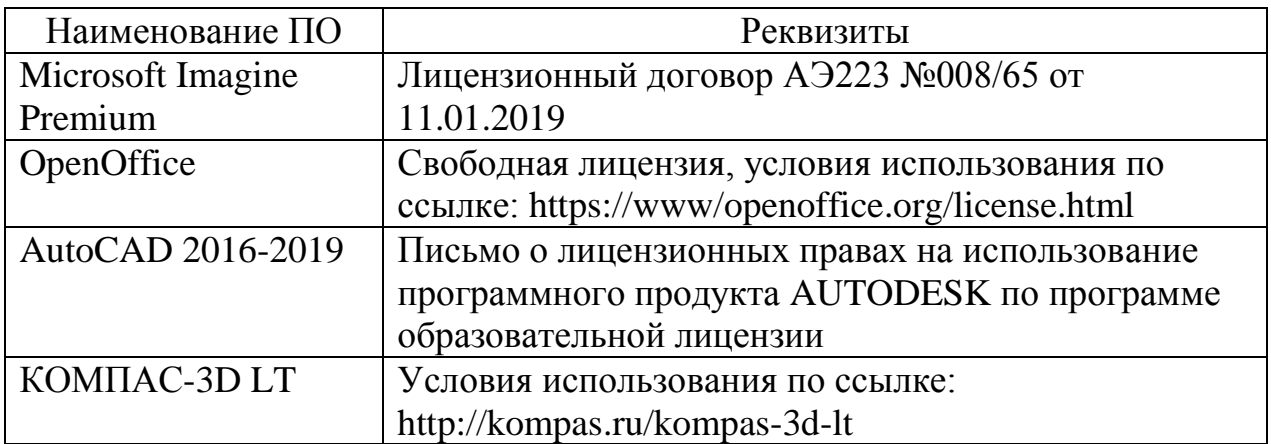

#### **9 Организационно-педагогические условия**

Организация образовательного процесса регламентируется учебным планом и расписанием учебных занятий. Язык обучения (преподавания) русский. Для всех видов аудиторных занятий академический час устанавливается продолжительностью 45 минут.

При формировании своей индивидуальной образовательной траектории обучающийся имеет право на перезачет соответствующих дисциплин и профессиональных модулей, освоенных в процессе предшествующего обучения, который освобождает обучающегося от необходимости их повторного освоения.

#### **9.1 Образовательные технологии**

Учебный процесс при преподавании курса основывается на использовании традиционных, инновационных и информационных образовательных технологий. Традиционные образовательные технологии представлены лекциями и семинарскими (практическими) занятиями. Инновационные образовательные технологии используются в виде широкого применения активных и интерактивных форм проведения занятий. Информационные образовательные технологии реализуются путем активизации самостоятельной работы студентов в информационной образовательной среде.

#### **9.2 Занятия лекционного типа**

Лекционный курс предполагает систематизированное изложение основных вопросов учебного плана.

На первой лекции лектор обязан предупредить студентов, применительно к какому базовому учебнику (учебникам, учебным пособиям) будет прочитан курс.

Лекционный курс должен давать наибольший объем информации и обеспечивать более глубокое понимание учебных вопросов при значительно меньшей затрате времени, чем это требуется большинству студентов на самостоятельное изучение материала.

#### **9.3 Занятия семинарского типа**

Семинарские занятия представляют собой детализацию лекционного теоретического материала, проводятся в целях закрепления курса и охватывают все основные разделы.

Основной формой проведения семинаров является обсуждение наиболее проблемных и сложных вопросов по отдельным темам, а также разбор примеров и ситуаций в аудиторных условиях. В обязанности преподавателя входят: оказание методической помощи и консультирование студентов по соответствующим темам курса.

Активность на семинарских занятиях оценивается по следующим критериям:

ответы на вопросы, предлагаемые преподавателем;

участие в дискуссиях;

выполнение проектных и иных заданий;

ассистирование преподавателю в проведении занятий.

Ответ должен быть аргументированным, развернутым, не односложным, содержать ссылки на источники.

Доклады и оппонирование докладов проверяют степень владения теоретическим материалом, а также корректность и строгость рассуждений.

Оценивание заданий, выполненных на семинарском занятии, входит в накопленную оценку.

## **9.4 Самостоятельная работа обучающихся по дисциплине (модулю)**

Самостоятельная работа студентов – это процесс активного, целенаправленного приобретения студентом новых знаний, умений без непосредственного участия преподавателя, характеризующийся предметной направленностью, эффективным контролем и оценкой результатов деятельности обучающегося.

Цели самостоятельной работы:

 систематизация и закрепление полученных теоретических знаний и практических умений студентов;

углубление и расширение теоретических знаний;

 формирование умений использовать нормативную и справочную документацию, специальную литературу;

 развитие познавательных способностей, активности студентов, ответственности и организованности;

 формирование самостоятельности мышления, творческой инициативы, способностей к саморазвитию, самосовершенствованию и самореализации;

развитие исследовательских умений и академических навыков.

Самостоятельная работа может осуществляться индивидуально или группами студентов в зависимости от цели, объема, уровня сложности, конкретной тематики.

Технология организации самостоятельной работы студентов включает использование информационных и материально-технических ресурсов университета.

Контроль результатов внеаудиторной самостоятельной работы студентов может проходить в письменной, устной или смешанной форме.

Студенты должны подходить к самостоятельной работе как к наиважнейшему средству закрепления и развития теоретических знаний, выработке единства взглядов на отдельные вопросы курса, приобретения определенных навыков и использования профессиональной литературы.

## **9.5 Методические указания для обучающихся по освоению дисциплины**

Время, которым располагает студент для выполнения учебного плана, складывается из двух составляющих: одна из них - это аудиторная работа в вузе по расписанию занятий, другая - внеаудиторная самостоятельная работа. Задания и материалы для самостоятельной работы выдаются во время учебных занятий по расписанию, на этих же занятиях преподаватель осуществляет контроль самостоятельной работы, а также оказывает помощь студентам по правильной организации работы.

Правила оформления отчетов о выполнении практических, лабораторных работ, расчетно-графической работы приведены в документе РД 013- 2016 «Текстовые студенческие работы. Правила оформления» (RD\_013- 2016\_izm.4.pdf ).

Чтобы выполнить весь объем самостоятельной работы, необходимо заниматься по графику табл. 4. Начинать самостоятельные внеаудиторные занятия следует с первых же дней семестра. Первые дни семестра очень важны для того, чтобы включиться в работу, установить определенный порядок, равномерный ритм на весь семестр. Ритм в работе - это ежедневные самостоятельные занятия, желательно в одни и те же часы, при целесообразном чередовании занятий с перерывами для отдыха.

Начиная работу, не нужно стремиться делать вначале самую тяжелую ее часть, надо выбрать что-нибудь среднее по трудности, затем перейти к более трудной работе. И напоследок оставить легкую часть, требующую не столько больших интеллектуальных усилий, сколько определенных моторных действий (построение графиков и т.п.).

Следует правильно организовать свои занятия по времени: 50 минут работа; 5-10 минут перерыв; после 3 часов работы перерыв 20-25 минут. Иначе нарастающее утомление повлечет неустойчивость внимания. Очень существенным фактором, влияющим на повышение умственной работоспособности, являются систематические занятия физической культурой. Организация активного отдыха предусматривает чередование умственной и физической деятельности, что полностью восстанавливает работоспособность человека.

КР – самостоятельное практическое задание, ориентированное на формирование и развитие у студентов умений и навыков расчета проектных характеристик объекта исследования.

КР студенты выполняют самостоятельно. Дополнительно преподаватель назначает консультации для контроля работы студентов, подведения итогов и оказания помощи при выполнении КР. Студенты самостоятельно изучают содержание учебных материалов по рекомендованной литературе.

Контроль самостоятельной работы студентов и качество освоения дисциплины осуществляется во время аудиторных занятий. Для этого, во время лекций используются элементы дискуссии и контрольные вопросы. Уровень освоения умений и навыков проверяется в процессе семенарских занятий. Для этого используются задания, подготовленные студентами во время семестра и предназначенные для текущего контроля (таблица 6).

## **10 Описание материально-технической базы, необходимой для осуществления образовательного процесса по дисциплине (модулю)**

**10.1 Учебно-лабораторное оборудование** Отсутствует.

#### **10.2 Технические и электронные средства обучения**

#### **Лекционные занятия.**

Аудитории для лекционных занятий укомплектованы мебелью и техническими средствами обучения, служащими для представления учебной информации большой аудитории (проектор, экран, компьютер/ноутбук).

#### **Семинарские занятия.**

Аудитории для практических занятий укомплектованы специализированной мебелью и техническими средствами обучения (проектор, экран, компьютер/ноутбук). Компьютерные классы (ауд. 228 корпус № 3).

#### **Самостоятельная работа***.*

Помещения для самостоятельной работы оснащены компьютерной техникой с возможностью подключения к сети «Интернет» и доступом к электронной информационно-образовательной среде КнАГУ:

- читальный зал НТБ КнАГУ;
- компьютерные классы (ауд. 228 корпус № 3).

#### **11 Иные сведения**

#### **Методические рекомендации по обучению лиц с ограниченными возможностями здоровья и инвалидов**

Освоение дисциплины обучающимися с ограниченными возможностями здоровья может быть организовано как совместно с другими обучающимися, так и в отдельных группах. Предполагаются специальные условия для получения образования обучающимися с ограниченными возможностями здоровья.

Профессорско-педагогический состав знакомится с психологофизиологическими особенностями обучающихся инвалидов и лиц с ограниченными возможностями здоровья, индивидуальными программами реабилитации инвалидов (при наличии). При необходимости осуществляется дополнительная поддержка преподавания тьюторами, психологами, социальными работниками, прошедшими подготовку ассистентами.

В соответствии с методическими рекомендациями Минобрнауки РФ (утв. 8 апреля 2014 г. N АК-44/05вн) в курсе предполагается использовать социально-активные и рефлексивные методы обучения, технологии социокультурной реабилитации с целью оказания помощи в установлении полноценных межличностных отношений с другими студентами, создании комфортного психологического климата в студенческой группе. Подбор и разработка учебных материалов производятся с учетом предоставления материала в различных формах: аудиальной, визуальной, с использованием специальных технических средств и информационных систем.

Освоение дисциплины лицами с ОВЗ осуществляется с использованием средств обучения общего и специального назначения (персонального и коллективного использования). Материально-техническое обеспечение предусматривает приспособление аудиторий к нуждам лиц с ОВЗ.

Форма проведения аттестации для студентов-инвалидов устанавливается с учетом индивидуальных психофизических особенностей. Для студентов с ОВЗ предусматривается доступная форма предоставления заданий оценочных средств, а именно:

 в печатной или электронной форме (для лиц с нарушениями опорнодвигательного аппарата);

 в печатной форме или электронной форме с увеличенным шрифтом и контрастностью (для лиц с нарушениями слуха, речи, зрения);

 методом чтения ассистентом задания вслух (для лиц с нарушениями зрения).

Студентам с инвалидностью увеличивается время на подготовку ответов на контрольные вопросы. Для таких студентов предусматривается доступная форма предоставления ответов на задания, а именно:

 письменно на бумаге или набором ответов на компьютере (для лиц с нарушениями слуха, речи);

 выбором ответа из возможных вариантов с использованием услуг ассистента (для лиц с нарушениями опорно-двигательного аппарата);

 устно (для лиц с нарушениями зрения, опорно-двигательного аппарата).

При необходимости для обучающихся с инвалидностью процедура оценивания результатов обучения может проводиться в несколько этапов.

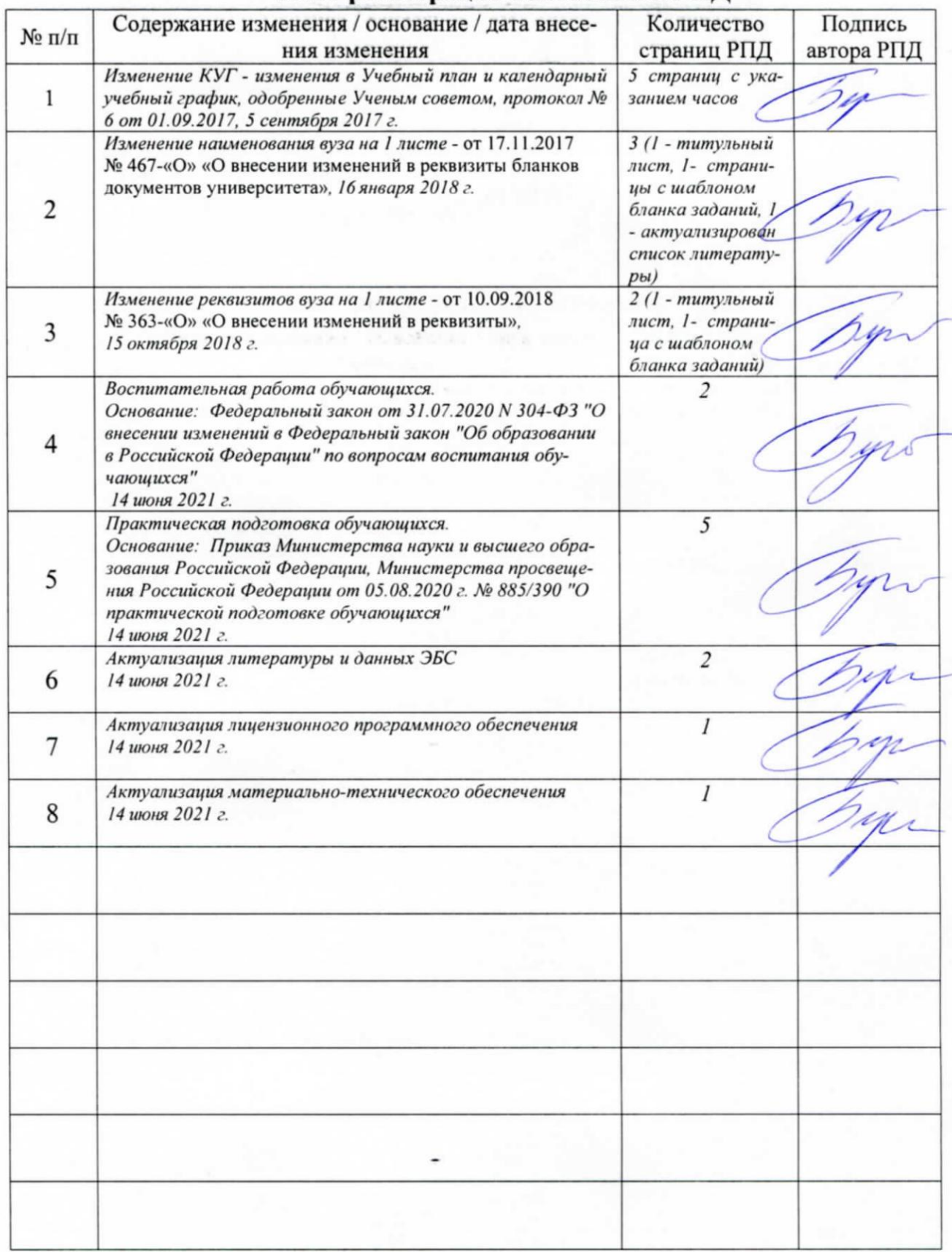

# **Лист регистрации изменений к РПД**